# **10757 Interpreting SQL**

Your task is to write the part of the SQL server YourSQL responsible for processing queries.

Your server manages a relational database consisting of several tables. Each table has rows and columns; each column has a fixed type (number or string) and a name. Each cell of the table also has a type, which is equal to the type of its column. No two different columns of a table have the same name. Tables also have distinct names.

Here is a sample table (the upper row contains column names; string cells are aligned to the left, numeric to the right):

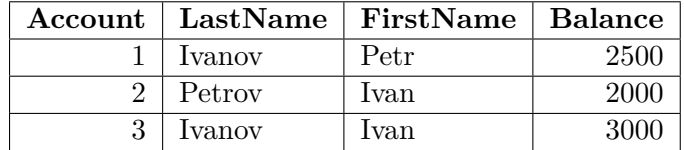

An *SQL query* is a string telling the server to get some or all of data from one or more tables, form it up into a temporary table and transfer it to the client (after that, the temporary table is destroyed). Here is the YourSQL query syntax:

*query* ::= 'SELECT' *select* 'FROM' *from possible − where possible − order*; *select* ::= '\*' *| column − list*; *column − list* ::= *name | name* ',' *column − list*; *from* ::= *name | inner − from* 'INNER' 'JOIN' *inner − from* 'ON' *name* '=' *name*; *inner − from* ::= *name |* '(' *inner − from* 'INNER' 'JOIN' *inner − from* 'ON' *name* '=' *name* ')'; *possible − where* ::= *empty |* 'WHERE' *where*;  $where ::= where -2 | where -2 ('AND' | 'OR') where;$ *where −* 2 ::= '(' *where* ')' *|* 'NOT' *where −* 2 *| value operation value*; *operation* ::= '=' | '<' | '>' | '<=' | '>=' | '<>'; *value* ::= *number | string − constant | name*;  $possible - order ::= empty \mid 'ORDER' 'BY' order - by;$  $order - by ::= order - column | order - column$ ;<sup>*order − column*  $\cdot$ , *order − by*;</sup> *order − column* ::= *name* (*empty |* 'ASCENDING' *|* 'DESCENDING');  $empty ::=$ ;  $number ::= (empty \mid '+' \mid '-')$ . *unsigned*;  $unsigned ::= digit | digit : unsigned;$ *digit* ::= '0' *|* '1' *|* '2' *|* '3' *|* '4' *|* '5' *|* '6' *|* '7' *|* '8' *|* '9';  $name ::= letter | name . (letter | digit);$  $letter ::= 'a' | 'b' | 'c' | 'd' | 'e' | 'f' | 'g' | 'h' | 'i' | 'j' | 'k' | '1' | 'm' | 'n' | 'o' | 'p' | 'r' | 's' | 't' |$  $\mathcal{L}(\mathbf{u}) \mid \mathcal{L}(\mathbf{v}) \mid \mathcal{L}(\mathbf{v}) \mid \mathcal{L}(\mathbf{v}) \mid \mathcal{L}(\mathbf{v}) \mid \mathcal{L}(\mathbf{v}) \mid \mathcal{L}(\mathbf{v}) \mid \mathcal{L}(\mathbf{v}) \mid \mathcal{L}(\mathbf{v}) \mid \mathcal{L}(\mathbf{v}) \mid \mathcal{L}(\mathbf{v}) \mid \mathcal{L}(\mathbf{v}) \mid \mathcal{L}(\mathbf{v}) \mid \mathcal{L}(\mathbf{v}) \mid \mathcal{L}(\mathbf{v}) \mid \mathcal{L}(\mathbf{$ 'Q' *|* 'R' *|* 'S' *|* 'T' *|* 'U' *|* 'V' *|* 'W' *|* 'X' *|* 'Y' *|* 'Z';  $string - constant ::=$  '"' .  $excaled - string$ . '"'; *escaped − string* ::= *empty | escaped − symbol* . *escaped − string*; *escaped − symbol* ::= *digit | letter | special − symbol | other − symbol*; *special − symbol* ::= '*\\*' *|* '*\*"';  $other-symbol::=`!`|`#`|`$`|`%`|`&`|```|```|``|``|``" |`*`|`+`|`;`|`-`|`.`|`? |`:`|`;`|`;`|`<`|`=`|$ '*>*' *|* '?' *|* '@' *|* '[' *|* ']' *|* '^' *|* '\_' *|* '`' *|* '{' *|* '*|*' *|* '}' *|* '~';

The period (.) between two subsequent terms means that there may be no spaces between these terms. If there is no period between two terms, then they may be separated by any amount of spaces, tab characters and carriage returns; two names that are not separated by a period will be separated by at least one space, tab character or carriage return. Parenthesis are used to group terms. There is no difference between uppercase and lowercase letters except in string constants.

The query is executed the following way:

• The search table is made from the 'FROM ...' part of the query. If the 'FROM ...' statement contains only one name, then this name is the name of the search table. Otherwise the from statement is '*from*<sub>1</sub> INNER JOIN *from*<sub>2</sub> ON  $name_1 = name_2$ ', where *from*<sub>1</sub> and *from*<sub>2</sub> are from statements; tables *table*<sup>1</sup> and *table*<sup>2</sup> must be made from *from*<sup>1</sup> and *from*<sup>2</sup> respectively before making the search table. In this case, *name*<sub>1</sub> and *name*<sub>2</sub> are the names of some columns in *table*<sup>1</sup> and *table*<sup>2</sup> respectively; these two columns are of the same type. The list of the search table's columns is the list of the *table*<sup>1</sup> columns followed by the list of the *table*<sup>2</sup> columns. (It is guaranteed that no two columns in  $table_1$  and in  $table_2$  have the same names.) The search table's rows are obtained in the following way. First, a row list (row 1 of  $table_1$  + row 1 of  $table_2$ ), (row 1 of  $table_1$  + row 2 of  $table_2$ , ..., (row 2 of  $table_1$  + row 1 of  $table_2$ ) is made (here '+' means row concatenation). Then the rows from the list which have the values of the columns  $name_1$  and *name*<sup>2</sup> equal are selected from this list to form the search table; the order of the rows remains the same.

For example, if  $table_1$  is the table above and  $table_2$  is

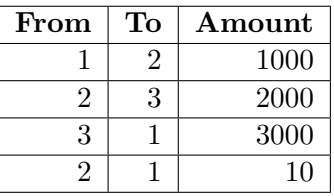

then the result of '*from*<sub>1</sub> INNER JOIN *from*<sub>2</sub> ON  $Account = From$ ' will be

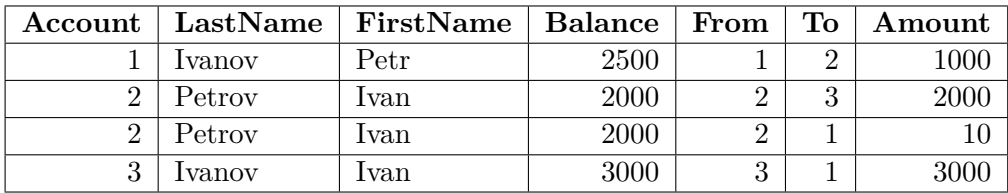

- The rows are selected from the search table to form the result table. If there is no WHERE clause, all the rows are selected. Otherwise the rows that satisfy the WHERE clause are selected. Sequences *\\* and *\*" are treated as *\* and " respectively in escaped strings. All logical and comparison operations have their usual meaning; strings are compared lexicographically; compared values will always be of same type. The operations are executed from left to right; i.e., '*a* AND *b* OR *c*' means '(*a* AND *b*) OR *c*'. The names in the WHERE clause are the names of the columns of the table.
- The rows of the result table are ordered. If there is an ORDER BY clause, the rows are ordered by the first column in the clause; the rows with equal first column value are ordered by the second column etc. The strings are ordered lexicographically. The ASCENDING or DESCENDING word after the column name represent the direction of the order: ASCENDING means that the smallest row will be first and DESCENDING means that the smallest row will be last. The ASCENDING direction is default. The sorting is stable, i.e., the order of equivalent rows remains the same.

• The columns which will be output will be selected. If an asterisk follows the **SELECT** word, then all the columns are selected. Otherwise the list of the selected columns is given after the SELECT word; the columns are outputted in the given order. (Note: the column list after the SELECT word may contain the same column more than one time; in this case, the column is outputted each time it appears in the list).

### **Input**

The first line of the input contains the number of the test cases, which is at most 35. The descriptions of the test cases follow. The first line of a test case description contains a single integer  $K (1 \leq K \leq 20)$ , denoting the number of tables. The table descriptions follow. The first line of a table description is the name of the table followed by two integers, *M* and *N*  $(1 \leq M \leq 10, 0 \leq N \leq 100000)$ , which are the number of columns and the number of rows respectivelty. Each of the next *M* lines contains the name of a row and its type (S for string, I for numeric). Each of the next *N* lines contains *M* strings or integers, being the table data. The *i*-th line contains data for row *i*. The strings and the numbers in the input tables are separated by spaces; the strings are not escaped. The rest of the input file contains the query.

The numbers in the input may not exceed  $10^9$  by absolute value and do not have leading zeroes; the strings are of length no more than 100, the length of the names does not exceed 20. The overall number of cells in all the input tables does not exceed 100000; the overall number of string cells in all the input tables does not exceed 10000. There are no more than 10 INNER JOIN statements. In each joining operation, the product of the number of rows in the first table and the number of rows in the second table does not exceed 10000; the product of the previous number and the sum of the number of columns of the two tables does not exceed 100000. The search table contains at most 100000 cells; at most 10000 of them may be strings. If there is a WHERE clause, the search table has at most 1000 rows. The length of the WHERE clause (excluding the word 'WHERE') does not exceed 400. There are at most five columns in the ORDER BY clause. If the SELECT word is followed by a column list, then this list contains at most 10 columns and the product of the amount of the columns in the list and the number of rows in the result table does not exceed 10000.

#### **Output**

For each test case in the input, output the result table in the same format as the tables in the input without the table name and type specifications (see sample output). Note that there is only one correct order of the columns and the rows of the resulting table (see the rules above). Output the column names in the same case that they were in the input. Output a blank line between test cases.

#### **Sample Input**

```
1
\overline{2}AccountInfo 4 3
Account I
LastName S
FirstName S
Balance I
1 Ivanov Petr 2500
2 Petrov Ivan 2000
3 Ivanov Ivan 3000
AccountTransfers 3 4
From I
```
To I Amount I 1 2 1000 2 3 2000 3 1 3000 2 1 10 SELECT LastName, FirstName, To, Amount FROM AccountInfo INNER JOIN AccountTransfers ON Account=From WHERE FirstName"Petr" ORDER BY LastName DESCENDING, Amount

## **Sample Output**

4 3 LastName FirstName To Amount Petrov Ivan 1 10 Petrov Ivan 3 2000 Ivanov Ivan 1 3000